## **Kundendisplay | Installation**

In Kundendisplays werden Information zum Barkassenverkauf angezeigt.

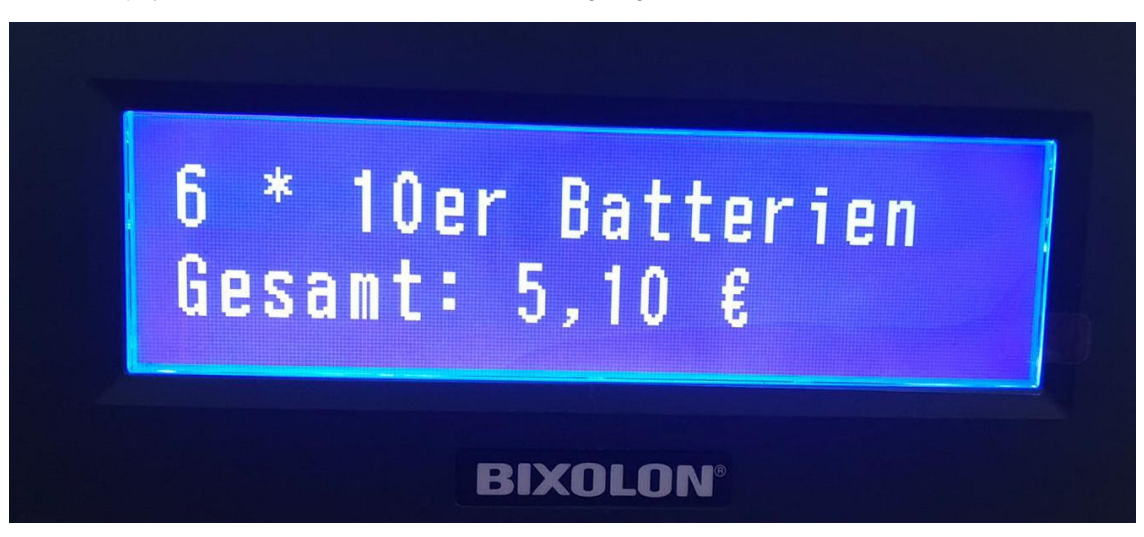

## Weiteres ...

Kundendisplay zur Anzeige von 'Point of Sale' Daten wie z. B. wie viel kostet ein Artikel, der gesamte Einkauf bzw. wie viel Rückgeld der Kunde erhält.

## ⊕ **Achtung**

**FÜHREN SIE NACH DEM ENTPACKEN DES TREIBERS KEIN SETUP AUS. FOLGEN SIE ERST DEN NÄCHSTEN SCHRITTEN DER [INSTALLATION](https://manual.amparex.com/display/HAN/Kundendisplay+BIXOLON+%7C+Installation)!**

[Kundendisplay BIXOLON | Installation](https://manual.amparex.com/display/HAN/Kundendisplay+BIXOLON+%7C+Installation)

## Siehe auch ...

• [Kassendisplay \(Downloads\)](https://www.amparex.com/DE/download.html?path=../downloads/driver/cashdisplay/)